# **Adobe Photoshop CC 2018 Crack For Windows [Updated-2022]**

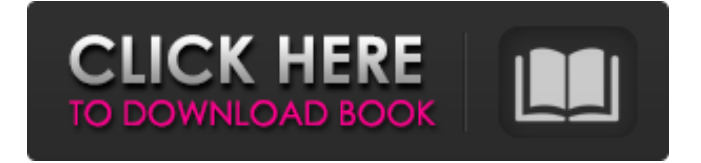

# **Adobe Photoshop CC 2018 Crack Download**

Adobe Photoshop 1 Photoshop 1 was released in 1992. It started with a fairly simple interface and the first selection tool, and was priced at \$495. Users had a large canvas area to work in. It also added a features comparison tool and let users create GIF files. The program was popular in the graphic arts industry.

### **Adobe Photoshop CC 2018 Crack Keygen Download [32|64bit] (Final 2022)**

Adobe Photoshop Elements has powerful features, large image databases and advanced editing tools. It comes with a broad set of features similar to the professional version of Photoshop but with the simplified and customizable user interface. The interface consists of various tabs such as Photos, Image Adjustments, and Text. The Control panel (File, Edit, View, Window, Help) and the Tools palette can be used for quick access to actions and tools. AbliaTech Photography is a social community dedicated to photography, videography, graphic design and craft. AbliaTech Photography offers a service that includes the creation of custom and stock images for commercial use. Commercial images and art are often bought by the company marketing a product, advertisement, or commercial agency. The Company also offers stock image finder for photographers and graphic designers. Download Adobe Photoshop Elements CS6 Click on the image to visit the page and download Adobe Photoshop Elements CS6 Features of Adobe Photoshop Elements 1) Editing. You can perform a variety of changes on your images by using the on-screen paint bucket to paint, erode and sharpen. The program also allows you to retouch the images via the brush and the lasso tool. The result can be viewed right away, before the edits are saved. You can also have multiple layers. If you want to duplicate the layers you can simply click the New Layer button on the layers panel. 2) Image Adjustments. This section offers a variety of image adjustments. You can perform basic adjustments such as exposure, white balance, contrast,

saturation, illumination, detail, add effects and choose between various image sharpening tools, tone mapping and Lens Correction. You can even use the histogram to view your adjustments. 3) Smart Objects You can use smart objects to isolate certain items in your photograph. For example, you can create buttons, a card, a barrel or many other items. To do so, you need to draw a shape on a new layer. You can then place this layer over the layer you want to isolate and apply different settings for this layer such as effects, gradients, etc. 4) Clipboard You can copy and paste an image to

the clipboard and then paste it on any other tool. 5) Import (import.PSD) Photoshop Elements can import a.PSD file. The program will also open the document with the import dialog (Tools > a681f4349e

# **Adobe Photoshop CC 2018 Crack + With Key For PC [Updated] 2022**

[Comparison of trends in mortality from ischemic heart diseases in Krasnodar Territory and in Leningrad Province in the middle of the XX century]. Comparative analysis of the long-term trends in mortality from ischemic heart disease in Krasnodar Territory and Leningrad Province, during the period of 1960 to 1998, was undertaken. Ischemic heart disease has been proved to be a priority group disease, increasing both in Leningrad Province and in Krasnodar Territory during the last 25 years. The increase of morbidity was related to the aging of the population, simultaneous decrease of the number of workers and increase of the average age of people. or multiple subdomains, and a standard regex match. Assign Match Group Name Replace with a dynamic subdomain. Do not use a regex as the Match Group Name. Use of a RegEx will match / $\gamma$  and /\$/ which is dangerous. It must start at the beginning of the string, match a subdomain and the end of the string. The string can contain \* wildcards. The string is case insensitive. Use the following function: public static string GetMatchGroupName(string input, string domainToMatch) { string matchedGroupName = ""; bool isFirstDomain = true; MatchCollection matchCollection = Regex.Matches(input, "([^.]\*?)([.]" + domainToMatch + ")([.]\*)", RegexOptions.Singleline); foreach (Match match in matchCollection) { if (match.Groups[2].Value.Trim() == domainToMatch.Trim() && isFirstDomain) { matchedGroupName = match.Value; isFirstDomain = false; } else { matchedGroupName = match.Groups[2].Value; } } return matchedGroupName; } The interaction of Na+,K+-ATPase inhibition, hyperosmolality and hypoinsulinemia in

# **What's New In Adobe Photoshop CC 2018?**

Q: How to determine if a number is positive or negative in javascript? What's the correct way to determine if a number is positive or negative in Javascript? function numToPos(num) { //do stuff } Is this correct? numToPos(num >= 0) Or numToPos(+num >= 0) Or numToPos(-num >= 0) Thanks. A: var num = 1; isPositive(num) = num>0; Our Blog Www.cgkarting.com - We've been on the Go-Karting Scene since 1970's and during those years we've learned some things about our customers. All of us want our karting parties to be the best. We appreciate the fact that our patrons pick us because of the high quality equipment, fun, and knowledge that you find here. We've noticed that our karting customers coming back year after year to ride the go-kart. We've been involved with the go-karting scene for the past 43 years. We specialize in go-karts, kart racing, learning centers, and exciting party facilities. Our aim is to bring our customers the best in karting. We are proud of our track designs and our patrons have been riding our track for 40 years. We want everyone to have fun and feel safe. If you want to find out more about us call: (877) 360-6666Flaws in Foundation Paper Products Affecting Computer Repair Have you ever thought about the crazy overabundance of paper supplies that comes packaged with every new computer? Think about the countless packets of printer ink, toner cartridges, stacks of blank floppy disks, and other assorted fixable items. Oftentimes, the junk you need to print, scan, or copy is right there. There's no need to separate it out and search for it. Despite the convenience of having it all right there, you may want to think twice about the unintended side effects. Because of the packed nature of these boxes, there is the chance that the stuff you need may get knocked over and touch other items, leaving yet another piece of electronic equipment exposed to the elements. There's also the potential that the contents of that container

# **System Requirements For Adobe Photoshop CC 2018:**

Minimum: OS: Windows 7/8/8.1/10 (64-bit) CPU: Intel Core i3 2.8 GHz or faster RAM: 6 GB Graphics: Intel HD 4000 or AMD equivalent DirectX: Version 9.0 Storage: 60 GB Network: Broadband Internet connection Sound Card: DirectX compatible Additional Notes: How to Install: How to play the game (click image to enlarge) Unzip the zip

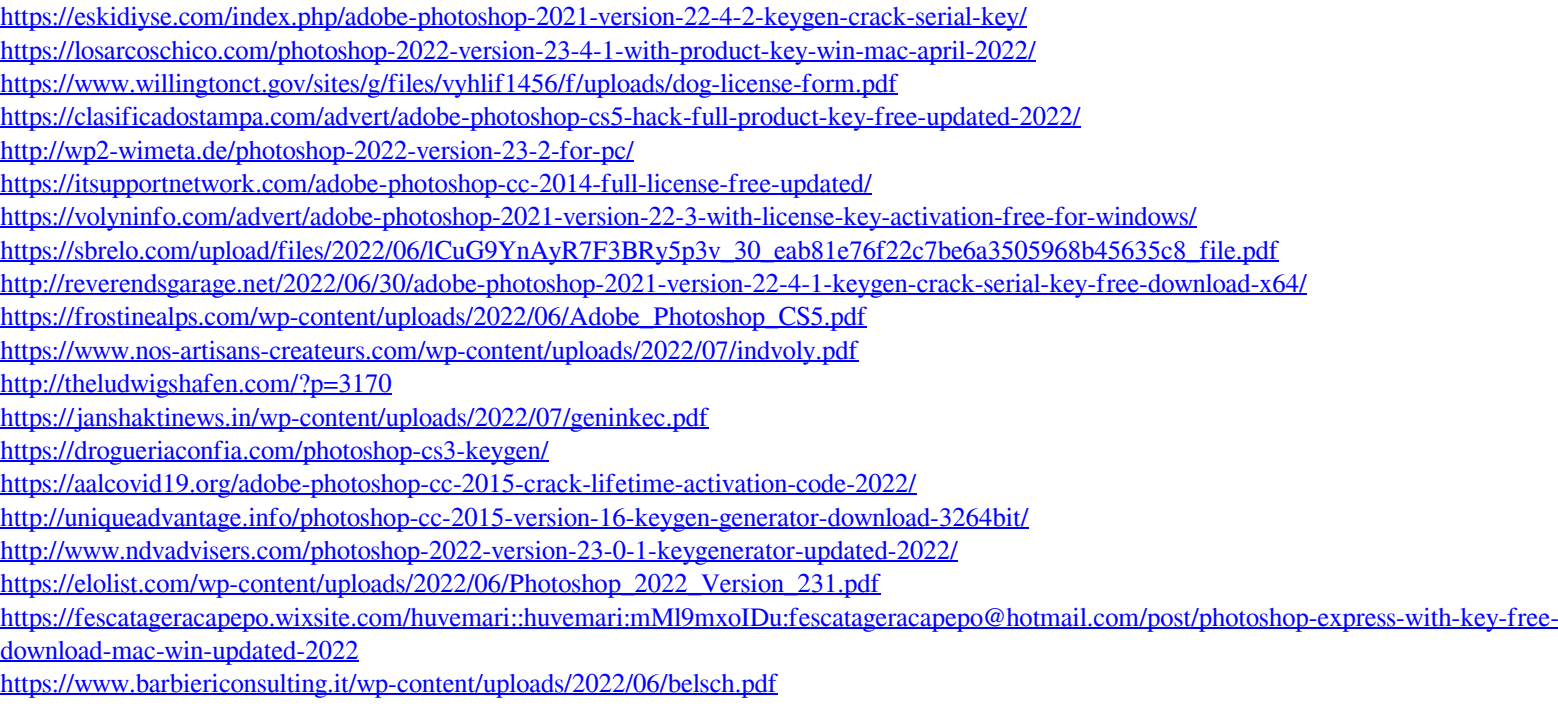